## UJICOBA APLIKASI MODEL CLIMEX 1.1 UNTUK MENGANALISIS POTENSI PENYEBARAN HAMA WERENG BATANG COKLAT DAN PENGGEREK BATANG PADI PUTIH

(Running test of Climex 1.1 to analyze potency of rice pest distribution of brown planthopper and white stem borer)

Yonny Koesmaryono, Asmari Amasih, Wido Hanggoro dan Impron

Departemen Geofisika dan Meterologi FMIPA IPB

## **ARSTRACT**

An analysis to potential distribution of rice pest brown planthopper and white stem borer in three locations of West Java (Jatisari, Cimanggu and Pacet) have been conducted using Climex 1.1. The model produces EI (Ecoclimatic index) which represent the status of species to grow and survive in certain area. Analysis of compare location and compare years resulted that baseon EI, the sequence of location suitability for brown planthopper distribution is Jatisari, Pacet and Cimanggu. Baseon TI (Temparture index), however, the sequence becoming Jatisari, Cimanggu and Pacet. Besides, Jatisari is influenced by drought stress while Cimanggu and Pacet are affected by moisture stress. Further analysis for white stem borer showed that baseon EI, Jatisari and Cimanggu have higher potential distribution compare to Pacet with EI is zero. Such evidences indicate that climatic condition in Jatisari and Cimanggu are favourable to white stem borers growth and development. During dry season, unfavourable condition for it could be happened in Jatisari and Cimanggu by decreasing of moisture index as resulted of reduced in rainfall. The Climex 1.1 has many difficulties due to limited scenarios that developed, producing extreme or not proper values from generating data system, and may it is not easy to spatial anlysis. Moreover, the model only account on the influence of climate to organism life but it is less consider to other factors, such as feed or host availability, natural enemies, human activities and geographic characteristic in where the organism alive.

Keywords: CIMEX model application, Nilaparvata lugens Stal, Scirpophaga innotata.

## **PENDAHULUAN**

Andrewartha dan Birch (1954) menyatakan bahwa meskipun faktor fisik dan faktor biologi adalah faktor yang sangat berpengaruh pada penyebaran serangga, tetapi faktor pembatas yang terpenting pada hewan poikilotermal adalah faktor iklim.

Wereng Batang Coklat (Nilaparvata lugens Stal) untuk selanjutnya disebut dengan nama WBC, termasuk ke dalam ordo Homoptera dengan subordo Auchenorryncha, famili Delphacidae Hama ini menyerang tanaman padi sebagai tanaman inang utama dan inang lainnya yang berasa dari famili Graminae (rerumputan). Siklus hidup WBC terdiri dari stadia telur, nimfa, makroptera jantan dan betina dewasa. Periode dari masing-masing tahapan adalah 8-9 hari, 13-15 hari, 8hari dan 11-12 hari, sehingga perkembangan WBC dari telur hingga dewasa hanya membutuhkan waktu beberapa minggu (Klashoven, 1981). Siklus hidup WBC di daerah tropik rata-rata berki antara 21-28 hari. Dengan demikian berdasarkan umur padi dan umur WBC dalam setiap gener maka selama musim tanam, WBC dapat timbul sebanyak 2-8 generasi (Dyck et al., 1979).

Penggerek Batang Padi Putih (Scirpophaga innotata), untuk selanjutnya disebut PEPT masuk kedalam ordo Lepidoptera, famili Pyralidae. Hama ini menyerang hanya satu inang

Penyerahan naskah: September 2004 Diterima untuk diterbitkan: Desember 2004 padi (Oryza sativa) (Goot, 1925; Triwidodo, 1993 dalam Suparno, 1999). Varietas yang paling peka terhadap serangan hama PBPP menurut Natanegara dan Sawada (1992) adalah varietas IR-64. Hama PBPP mempunyai dua jalur siklus hidup yaitu pertama, adalah siklus hidup normal, dimana larva PBPP menyerang tanaman pada fase vegetatif padi. Sedangkan kondisi diapause terjadi apabila larva PBPP menyerang tanaman pada fase generatif padi (Goot, 1925 dalam Suparno, 1999).

Climex merupakan sebuah model *matching-climate* yang dapat menunjukan respon suatu spesies terhadap komponen iklim, serta secara langsung dapat membandingkan respon spesies terhadap unsur-unsur iklim. Dalam prosesnya komponen iklim seperti curah hujan dan kelembaban atau evaporasi digabungkan sehingga menjadi Indeks Kelembaban Tanah. Indeks tersebut mencerminkan kadar air yang tersedia pertahun. Kemudian indeks tersebut dikombinasikan dengan parameter suhu dan panjang hari sebagai penduga Indeks Perkembangan bagi spesies. Keadaan iklim yang kurang favourable bagi spesies diwakili oleh indeks stres yang menggambarkan keadaan suatu spesies di lingkungan yang terlalu panas, dingin, basah, atau kering. Gabungan dari indeks-indeks tersebut diatas menghasilkan sebuah indeks baru yaitu Indeks Ekoklimatik (Ecoclimatic Index) yang menggambarkan keadaan spesies di suatu lingkungan dalam usahanya untuk bertahan hidup dan berkembang biak.

Pendugaan unsur iklim yang sesuai bagi suatu spesies merupakan turunan dari gambaran distribusi geografis, kelimpahan, serta pola musimannya. Studi ini bertujuan untuk menganalisis potensi penyebaran hama WBC dan PBPP pada tanaman padi dengan aplikasi model CLIMEX 1.1.

### **BAHAN DAN METODE**

### Waktu dan Tempat

Uji coba aplikasi model Climex ini dilaksanakan di Laboratorium Agrometeorologi, Departemen Geofisika dan Meteorologi, FMIPA, IPB. Sedangkan lokasi untuk uji coba adalah tiga daerah di Jawa Barat, vaitu Jatisari (28 m dpl), Cimanggu (240 m dpl) dan Pacet (1130 m dpl). Waktu kegiatan dimulai pada bulan Februari hingga Juni 2003.

Bahan dan alat yang diperlukan dalam kegiatan ini antara lain: I. Data iklim bulanan (suhu maksimum, suhu minimum, curah hujan dan kelembaban udara) periode 1992 - 2000. 2. Seperangkat PC (Personal Computer). 3. Perangkat lunak (software) CLIMEX versi 1.1 dan paket Microsoft Office.

#### **Analisis Model Climex 1.1**

Analisis pengaruh iklim terhadap suatu spesies dalam Climex dapat menggunakan tiga cara yaitu:

Fungsi compare location berguna untuk memprediksi pola distribusi geografis suatu spesies berdasarkan pilihan kondisi iklimnya. Dalam fungsi ini dibutuhkan data iklim rata-rata bulanan dalam jangka waktu yang cukup panjang untuk masing-masing daerah yang akan diteliti. Beberapa parameter keluaran dalam fungsi ini menggambarkan respon spesies terhadap keadaan iklim dan cuaca. Parameter ini dibagi dalam tiga kelompok, kelompok pertama menggambarkan pertumbuhan populasi musiman; yang kedua merupakan kondisi stres yang membatasi distribusi geografis sedangkan kelompok parameter yang ketiga menggambarkan kondisi yang membatasi spesies tersebut.

Fungsi compare years menggunakan database iklim harian/bulanan dari tahun yang akan diprediksi untuk sebuah daerah amatan. Fungsi compare years dapat mempermudah pengguna untuk menganalisis pengaruh cuaca atau variasi keadaan cuaca harian di suatu daerah terhadap spesies.

#### Yonny Koesmaryono, et al.

Fungsi match climates merupakan satu-satunya fungsi di dalam Climex yang tidak mengikutsertakan suatu spesies. Walaupun demikian fungsi ini masih berhubungan dengan keadaan suatu spesies. Secara singkat fungsi ini digunakan untuk mencari kesamaan dalam hal iklim dari beberapa lokasi.

### Input database iklim

Database iklim dibuat dalam dua bentuk, yaitu database sebagai input compare location dan database sebagai input compare years. Kedua database tersebut dibuat dengan menggunakan fasilitas notepad maupun wordpad. Input database untuk compare location terbagi menjadi dua file. vaitu file lokasi (LOC file) yang berisi data lintang, bujur, ketinggian tempat dan nama lokasi. File kedua adalah file meteorologi (MET file) yang berisi data curah hujan, suhu maksimum, suhu minimum dan kelembaban udara serta nama lokasi. Sedangkan input data base untuk compare years hanya memiliki satu file (DAT file) yang berisi data tahun, bulan, curah hujan, suhu maksimum, suhu minimum, kelembaban udara dan nama lokasi

#### Input data fisik

Data fisik WBC terdiri dari beberapa parameter, antara lain parameter suhu, kelembaban dan kondisi stres. Parameter-parameter tersebut diambil dari penelitian terdahulu dan beberapa pustaka. Dalam model Climex sendiri sudah terdapat beberapa parameter fisik yang dapat digunakan secara langsung dan telah dibagi menjadi beberapa kelompok sesuai dengan kondisi iklim setempat, yaitu Wet tropical template, Mediteranean template, Temperate template, Semi Arid template dan Desert template.

Pada uii coba ini terdapat beberapa para meter yang tidak tersedia secara langsung seperti indeks kelembaban dan indeks stres, sehingga penentuan parameter tersebut menggunakan asumsi. Asumsi yang digunakan adalah daerah kajian berada atau termasuk di daerah tropika basah, sehingga dapat menggunakan data dalam model tersebut.

#### Menjalankan Model Climex 1.1

Model Climex 1.1 dijalankan dengan menggunakan database yang telah dibuat. Output yang dihasilkan berupa nilai EI (Ecoclimatic Index) yang merupakan suatu fungsi yang dipengaruhi oleh faktor suhu, kelembaban, cahaya, diapause dan stres. Nilai EI tersebut menentukan besar kecilnya perkembangan dan kelangsungan hidup dari suatu spesies, yang pada akhirnya menentukan apakah daerah tersebut cukup berpotensi atau tidak terhadap penyebaran suatu spesies. Keluaran tersebut dapat berupa peta, tabel dan file dan nilai EI tersebut berkisar antara 0 - 100 yang menyatakan tidak cocok sampai dengan sangat cocok. Adapun persamaan EI adalah :

 $EI = GI_A$ . SI. SX ............ (Sutherst *et al.*, 1999) dimana:

EL  $= Ecoclimate Index$  $GL_4$  $=$  Annual Growth Index

$$
100\sum_{i=1}^{52} \text{GI}_{w}
$$

 $Gl_w = TI_w \times MI_w \times LI_w \times DI_w$  $G I w$  $=$  Weekly Growth Index

= Weekly Temperature Index TIw  $=$  Weekly Moisture Index MIw  $=$  Weekly Light Index LIw  $=$  Weekly Diapause Index DIw

 $SI = Annual Stress Index$ 

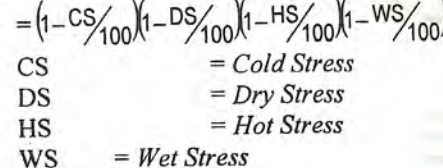

 $SX = Stress$  Interaction Index  $(1 - CDX/100)(1 - CWX/100)(1 - HDX/100)(1 - HWX/100)$ 

#### **HASIL DAN PEMBAHASAN**

#### Kondisi Fisik Lokasi Studi

Daerah Jatisari memiliki pola curah hujan monsunal, yaitu memiliki satu puncak hujan dan terjadi pada bulan Januari. Sedang untuk daerah Pacet dan Cimanggu memiliki pola curah hujan equatorial atau disebut juga dengan bimodal, yaitu memiliki dua puncak hujan. Puncak hujan daerah Pacet terjadi pada bulan April dan November, sedang daerah Cimanggu terjadi pada bulan April dan Oktober. Penyebaran curah hujan sepanjang tahun tampak lebih merata di daerah Cimanggu. Hal ini dapat dilihat pada histogram curah hujan di ketiga daerah tersebut seperti terlihat pada Gambar1.

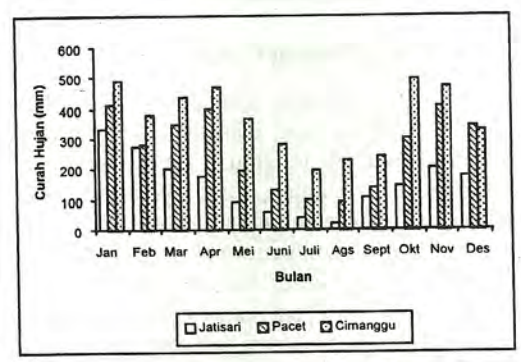

Gambar 1. Rataan curah hujan bulanan.

Pola suhu yang terjadi pada masing-masing daerah tersebut adalah sama, yaitu memiliki dua puncak suhu. Puncak pertama terjadi sekitar bulan April-Mei dan puncak suhu kedua pada bulan September-Oktober. Fluktuasi suhu yang terjadi pada ketiga daerah tersebut adalah sama seperti terlihat pada Gambar 2.

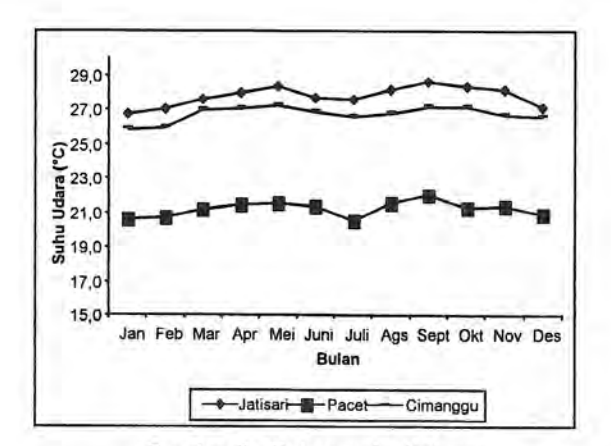

Gambar 2. Rataan suhu bulanan

Kelembaban udara rata-rata tahunan berkisar antara 72-85% untuk daerah Jatisari dan 72-84% untuk daerah Cimanggu serta untuk daerah Pacet 82-92%. Kisaran kelembaban udara daerah Pacet tersebut lebih besar dibandingkan dengan dua daerah lainnya. Pola kelembaban udara yang terbentuk antara ketiga daerah tersebut adalah sama, yaitu mengalami penurunan kelembaban udara sekitar bulan Agustus dan September.

Nilai evapotranspirasi yang terjadi di daerah Jatisari, Cimanggu dan Pacet berkisar antara 13-37 mm/minggu. Evapotranspirasi minimum terjadi sekitar bulan Januari-Februari (minggu ke-1 sampai ke-8) atau terjadi pada musim hujan, sedang evapotranspirasi maksimum terjadi sekitar minggu ke-37 yang besarnya 37 mm untuk daerah Jatisari dan 33 mm untuk daerah Cimanggu serta minggu ke-33 untuk daerah Pacet yang besarnya 21 mm. Hasil analisis menunjukan bahwa nilai evapotranspirasi untuk daerah Pacet paling rendah diantara dua daerah lain.

# Analisis Potensi Penyebaran Wereng Batang Coklat

Potensi Penyebaran Wereng Batang Coklat (WBC) ditunjukkan dengan nilai EI (Ecoclimatic Index), yaitu suatu indeks yang menyatakan kemampuan hidup atau berkembang biaknya suatu spesies pada suatu daerah tertentu. Pendugaan potensi penyebaran WBC dalam penelitian ini menggunakan dua fungsi Climex, yaitu compare location dan compare years. Nilai EI vang dikeluarkan model secara keseluruhan menunjukan bahwa ketiga daerah tersebut memiliki kondisi iklim yang cukup baik bagi berkembang biaknya hama. Seperti yang dikemukakan oleh Sutherst et al. (1999) bahwa nilai EI lebih besar dari 30% sudah dapat mewakili suatu kondisi iklim yang sangat cocok untuk hama tersebut dapat berkembang biak dengan baik. Dilihat urutannya berdasarkan nilai EI maka daerah yang berpotensi terhadap penyebaran WBC secara berturut-turut adalah daerah Jatisari, Pacet dan Cimanggu (Tabel 1.).

Nilai EI untuk daerah Jatisari, sebesar 77% yang menunjukkan bahwa daerah tersebut sangat berpotensi terhadap penyebaran WBC dan hama tersebut dapat tumbuh dan berkembang biak dengan baik. Hasil ini sesuai dengan kriteria yang dikemukakan oleh D' Adamo (2002) bahwa nilai EI 77% memiliki kriteria yang sangat cocok untuk suatu spesies (Tabel 2).

| Keluaran Model         | Daerah       |              |       |
|------------------------|--------------|--------------|-------|
|                        | Jatisari     | Cimanggu     | Pacet |
| Curah Hujan (mm)       | 1722         | 4371         | 3135  |
| Degree day (°C Hari)   | 6312         | 6125         | 4075  |
| Ecoclimatic Index (EI) | 77           | 40           | 51    |
| Growth Index (GI)      | 78           | 40           | 51    |
| Temperature Index (TI) | 91           | 85           | 62    |
| Moisture Index (MI)    | 84           | 48           | 83    |
| Cold Stress (CS)       | $\mathbf{0}$ | $\mathbf{0}$ | 0     |
| Heat Stress (HS)       | $\mathbf{0}$ | $\bf{0}$     | 0     |
| Dry Stress (DS)        |              | $\bf{0}$     | 0     |
| Wet Stress (WS)        |              |              |       |

Tabel 1. Potensi penyebaran WBC berdasarkan fungsi compare location

Tabel 2. Kisaran EI (Ecoclimatic Index)

| No. | ΕI        | Keterangan          |  |
|-----|-----------|---------------------|--|
|     | $0 - 25$  | <b>Tidak Cocok</b>  |  |
|     | $26 - 50$ | <b>Kurang Cocok</b> |  |
|     | $51 - 75$ | Cocok               |  |
|     | >75       | <b>Sangat Cocok</b> |  |

Sumber: D'Adamo et al (1998)

Jika dilihat dari kondisi di lapang daerah Jatisari berada dataran rendah (28 mdpl), sehingga intensitas pun akan lebih tinggi di daerah ini dibandingkan dengan dataran yang lebih tinggi. Selain faktor tersebut, faktor lain disebabkan adanya irigasi teknis bagi areal persawahan di daerah Jatisari yang mengakibatkan waktu tanam dapat dilakukan sepanjang tahun sehingga tanaman padi sebagai faktor makanan bagi perkembangan dan pertumbuhan WBC terus tersedia. Hal ini sesuai dengan yang dikemukakan oleh Las, Sugianto dan Syahbuddin (1993), bahwa serangan akan meningkat pada lahan sawah yang beririgasi pada dataran rendah dan disaat curah hujan tinggi.

Nilai El untuk daerah Pacet sebesar 51% (Tabel 1) dan dengan kategori cocok (Tabel 2). Hal ini diperkirakan karena kondisi rata-rata curah hujan didaerah tersebut tidak terlalu tinggi dibandingkan dengan daerah lain. Sebab lain adalah kelembaban relatif daerah Pacet berada dalam kondisi optimal, yaitu rata-rata sebesar 87%. Seperti yang dikemukakan oleh Ohkubo (1977, dalam Kisimoto, 1977), bahwa WBC dapat hidup optimal pada nilai kelembaban relatif sekitar 85% dan suhu sebesar 16.5°C. Sedang untuk daerah Cimanggu berada dalam kategori kurang cocok dengan nilai El sebesar 40% (Tabel 1 dan Tabel 2). Hal ini mungkin dikarenakan curah hujan tahunan daerah Cimanggu yang dapat mencapai 4371 mm per tahun, sehingga dapat menimbulkan stres.

Hasil model berdasarkan fungsi compare years menunjukan bahwa untuk daerah Jatisari diperoleh potensi terbesar terjadi pada tahun 1992 dengan nilai El 77% dan tahun 2000 dengan nilai El sebesar 75%. Selanjutnya nilai El terkecil terjadi pada tahun 1994 dan 1997. Hal ini dikarenakan pada tahun tersebut kondisi stres kering bernilai cukup besar, yaitu mencapai 42%

#### Yonny Koesmaryono, et al.

pada tahun 1994 dan 38% pada tahun 1997. Sebab lain yang memungkinkan adalah bersamaan dengan terjadinya peristiwa EL-Nino kuat pada tahun-tahun tersebut, sehingga secara tidak langsung kondisi El-Nino akan mempengaruhi kehidupan serangga tersebut. Potensi penyebaran terbesar di daerah Pacet dan Cimanggu adalah sama, yaitu terjadi pada tahun 2000 dengan masingmasing nilai EI sebesar 53% dan 73%. Sedangkan nilai potensi terkecil adalah untuk daerah Cimanggu terjadi pada tahun 1993 dengan nilai 16% dan daerah Pacet tahun 1992 (31%). Kondisi tersebut terlihat pada Gambar 3.

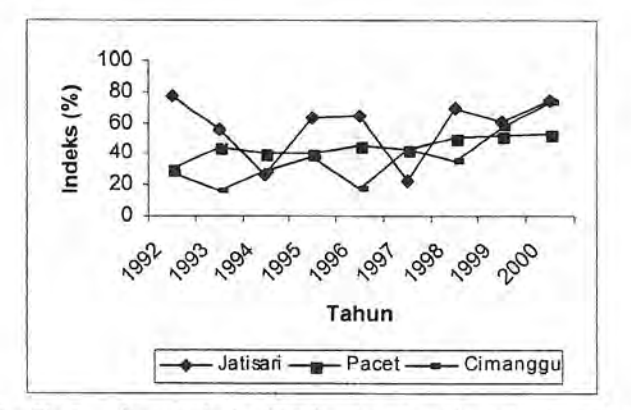

Gambar 3. Grafik Ecoclimatic Index (EI) berdasarkan fungsi compare years.

## Interpretasi Lanjut Ecoclimatic Index Terhadap Penyebaran WBC

Faktor iklim yang cukup mempengaruhi kehidupan serangga adalah suhu, sehingga hasil potensi penyebaran pada masing-masing daerah berdasarkan model lebih ditekankan pada indeks suhu (TI). Berdasarkan hal tersebut maka urutannya adalah daerah Jatisari, Pacet dan Cimanggu (Tabel 1). Dengan melihat kondisi iklim seharusnya daerah Cimanggu lebih berpotensi dibandingkan dengan daerah Pacet. Anomali ini diperkirakan sebagai akibat kecilnya nilai MI di daerah Cimanggu, yang berarti kandungan air tanah di daerah tersebut cukup tinggi. Tingginya rata-rata curah hujan tahunan daerah Cimanggu menyebabkan kandungan air tanah sering melebihi kapasitas lapang yang dapat mengakibatkan terjadinya stres lembab walaupun nilai MI kecil, sehingga daerah Pacet menjadi lebih cocok dibandingkan daerah Cimanggu. Selain itu hal ini juga disebabkan model mengasumsikan hanya terdiri dari satu lapisan tanah dan satu jenis tanah untuk setiap daerah, serta batas kejenuhan tanah (SM3) yang digunakan sebagai input model kurang sesuai untuk WBC.

Mengacu pada perubahan yang dilakukan untuk nilai SM3 dari dua menjadi tiga maka dihasilkan nilai output potensi penyebaran WBC yang berbeda di masing-masing daerah, yaitu pola nilai GI telah mengikuti pola TI yang akhirnya berpengaruh pula terhadap nilai EI. Berarti daerah vang berpotensi terhadap penyebaran WBC secara berturut-turut telah berubah menjadi daerah Jatisari (El 77%), Cimanggu (El 74%) dan Pacet (El 60%), walaupun berdasarkan Tabel 2 ketiga lokasi menjadi tergolong sangat cocok hingga cocok. Oleh karena itu diperlukan kehati-hatian dalam penentuan input dan pemahaman pada proses pemodelan Climex itu sendiri.

## Analisis Potensi Penyebaran Hama Penggerek Batang Padi Putih

Kemampuan hama PBPP untuk hidup dan berkembang di suatu daerah digambarkan oleh nilai EI seperti pada Tabel 3.

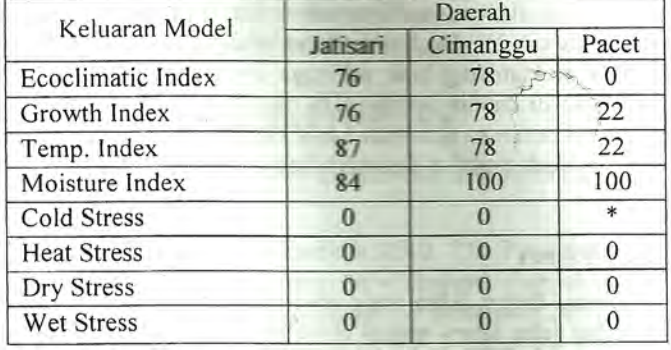

Tabel 3. Potensi penyebaran hama PBPP berdasarkan fungsi compare locations

\*Nilai maksimum letal untuk cold stress = 100.

Nilai EI yang cukup besar di daerah Jatisari dan Cimanggu, menunjukan tingginya tingkat kecocokan hama PBPP terhadap kondisi iklim di kedua daerah tersebut. Sedangkan untuk daerah Pacet, terlihat bahwa hama PBPP tidak mampu tumbuh dan berkembang di daerah ini (EI 0). Hal tersebut diduga disebabkan oleh faktor suhu yang tidak memungkinkan bagi hama PBPP untuk berkembang di daerah ini. Suhu yang terlalu rendah bagi hama PBPP di daerah Pacet, menyebabkan cold stress bagi hama PBPP sehingga dapat digolongkan daerah ini tidak cocok. Dalam kaitan ini indeks diapause untuk hama PBPP tidak dapat digambarkan sebab, didalam Climex tidak terdapat pilihan diapause yang disebabkan oleh keadaan air tanah.

Tingkat kecocokkan hama PBPP di Jatisari dan Cimanggu tersebut menggambarkan kelimpahan hama PBPP di kedua daerah tersebut. Apabila faktor lain dianggap mendukung maka semakin tinggi nilai EI, semakin tinggi pula kemungkinan intensitas serangan hama PBPP. Data BPS tahun 1992 menyebutkan, di Kabupaten Karawang luas area yang terserang hama PBPP sebesar 2115 hektar dengan intensitas serangan 12.0%, sedangkan daerah Bogor (termasuk kotamadya) luas lahan padi yang terserang sebanyak 224 ha dengan intensitas serangan sebesar 10.2%. Data hasil pemantauan hama PBPP (Oktober-November 1990) menyebutkan bahwa di daerah Karawang ditemukan 172 individu larva dengan jumlah lokasi amatan 28 buah (jumlah PBPP per lokasi 0-45 individu) (Natanegara dan Sawada, 1992).

Pada Tabel 3 terlihat bahwa walaupun nilai EI untuk daerah Cimanggu lebih besar dibanding daerah Jatisari, tetapi nilai TI untuk daerah Jatisari lebih besar dari daerah Cimanggu. Hal tersebut disebabkan karena dalam hal suhu daerah Jatisari mempunyai tingkat kecocokan yang lebih tinggi dibanding Cimanggu bagi hama PBPP. Namun akibat jumlah curah hujan yang cukup besar di daerah Cimanggu dan Pacet, maka nilai MI di kedua daerah tersebut bernilai maksimum.

#### Interpretasi Lanjut Terhadap Potensi Penyebaran Hama PBPP

Dari analisis kondisi fisik diketahui bahwa, perkembangan hama (GI) PBPP pada daerah Jatisari dan Cimanggu mengalami penurunan pada musim kemarau. Hal ini disebabkan oleh

#### Yonny Koesmaryono, et al.

kondisi kelembaban yang kurang cocok bagi perkembangan hama tersebut. Walaupun secara umum nilai GI untuk daerah Cimanggu lebih besar dibanding daerah Jatisari, namun menurut data BPS (1990-1997) intensitas serangan hama PBPP untuk daerah Jatisari lebih besar dibanding Cimanggu. Hal tersebut disebabkan oleh nilai TI untuk daerah Jatisari selama musim tanam lebih besar dibanding Cimanggu, sehingga hama PBPP pada musim tersebut lebih *favourable* di daerah Jatisari dibanding daerah Cimanggu. Selain itu juga dipengaruhi oleh nilai CS yang terjadi di daerah Cimanggu, walaupaun nilainya kecil namun sedikit banyak hal tersebut mempengaruhi kehidupan hama PBPP di daerah ini. Di daerah Pacet nilai CS yang sangat besar menyebabkan hama PBPP tidak mampu berkembang biak sehingga di daerah ini penyebarannya terhambat. Komponen stres yang terjadi di daerah Jatisari (DS dan HS) dan Cimanggu (CS) kemungkinan besar tidak dapat mengontrol besarnya serangan hama PBPP di dua daerah tersebut. Mengenai DS vang terjadi di Jatisari, dari studi pustaka diperoleh bahwa hama PBPP dapat berdiapause apabila terkena DS.

#### Kendala Aplikasi Model Climex

Dalam model Climex, faktor iklim yang mempengaruhi potensi penyebaran hama tidak terlihat secara langsung dan jelas tetapi mudah dihitung. Hal ini dikarenakan unsur-unsur iklim dalam model digambarkan melalui indeks. Selain itu kekurangan dari model ini adalah tidak diperhitungkannya faktor-faktor musuh alami, makanan dan perlakuan manusia. Model ini juga tidak dapat membuat maupun menambahkan skenario sendiri kecuali menggunakan skenario yang telah disediakan, yaitu irigasi dan Greenhouse. Faktor musiman (musim hujan dan musim kemarau) juga tidak mendapat perhatian dalam model ini. Sebagai contoh, jika dilihat dari penelitian terdahulu tentang peramalan penyebaran serangan WBC secara makro di wilayah Pekalongan, Jawa Tengah, Natanegara dan Sawala (1992), mengemukakan bahwa puncak serangan WBC pada umumnya terjadi pada musim hujan. Hal ini terjadi karena pada saat musim hujan kelembaban udara relatif tinggi dan juga pertanaman padi di lapang cukup luas, sehingga akan memberikan pengaruh yang positif bagi perkembangan dan pertumbuhan WBC. Hasil analisis yang didapat oleh Climex juga hanya berupa hasil analisis per titik, sedangkan analisis spasial pengaruh cuaca dan iklim terhadap hama serta potensi serangannya tidak dapat dilakukan.

#### **KESIMPULAN**

Hasil model secara berturut-turut baik berdasarkan fungsi compare location maupun compare vears adalah daerah Jatisari, Pacet dan Cimanggu, dan urutan kesesuajan tergantung pada input parameter yang digunakan. Berdasarkan modifikasi input parameter, yaitu dengan mengubah nilai SM3 diperoleh hasil yang relatif sesuai dengan kondisi dilapang dengan urutan Jatisari, Cimanggu dan Pacet. Selain itu potensi penyebaran WBC dipengaruhi oleh kondisi stres pada masing-masing daerah tersebut. Di Jatisari dipengaruhi oleh stres kering dan di Pacet serta Cimanggu dipengaruhi oleh stres lembab, Kondisi stres ini menyebabkan menurunnya tingkat pertumbuhan WBC yang ditandai dengan menurunnya nilai El.

Nilai EI untuk hama PBPP menunjukan bahwa kondisi iklim daerah Jatisari dan Cimanggu sangat cocok bagi pertumbuhan dan perkembangan hama tersebut, kecuali untuk daerah Pacet dimana hama PBPP tidak memiliki kemampuan untuk beradaptasi di daerah tersebut. Kondisi stres bagi hama PBPP yang terjadi untuk daerah selain Pacet tidak banyak berpengaruh terhadap kelangsungan hama PBPP. Nilai CS yang terjadi di daerah Pacet menyebabkan hama PBPP kurang dapat berkembang di daerah tersebut. Perkembangan hama PBPP dalam hal ini hanya dipengaruhi oleh kondisi kelembaban dan suhu. Penurunan nilai GI pada musim kemarau di daerah Jatisari dan Cimanggu mempunyai pengaruh positif terhadap serangan hama PBPP. Namun demikian dalam kenyataannya harus diperhatikan juga pengaruh keadaan cuaca terhadap tanaman padi.

Pada prosesnya Climex hanya menggambarkan potensi penyebaran geografis yang didasarkan oleh pengaruh unsur-unsur iklim dan cuaca terhadap organisme yang diamati. Sedangkan faktor lain seperti ketersediaan sumber makanan, musuh alami, perlakuan manusia dan kondisi geografis suatu daerah tidak diperhitungkan.

## **DAFTAR PUSTAKA**

- Andrewartha H G and Birch L C. 1954. The Distribution and Abundance of Animals. Chicago Press.
- D 'Adamo P, Paula S, Juan C Erley and Mauricio. 2002. The Potential Distribution of German Wasp (Vespula germanica) in Argentina. New Zealand. Journal of Zoology 29:  $27 - 85$ . www.Rsnz.govt.NZ/publish/nziz/2002/010/pdf. [9 September 2002].
- Dyck V.A., B.C. Misra, S. Alam, C.N. Chen, C.Y. Hsien and R.S. Rejeus. 1979. Ecology of The Brown Planthopper in The Tropic. In: Brown Planthopper: Threat to Rice Production in Asia. IRRI, The Philippines. Pp. 61-98.
- Kisimoto R. 1977. Bionomic Forecasting of Outbreaks and Injury Caused by The Rice Brown Planthopper. In: The Rice Brown Planthopper, Food and Fertilizer Tecnology Center for The Asian and Pasific Region. Rep of China.
- Klashoven L G E . 1981. The Pest of Crops in Indonesia [Edisi Terjemahan]. PT. Ichtiar Baru-Van Haever, Jakarta.
- Las I, Y Sugianto dan H Syahbuddin. 1993. Deliniasi Wilayah Potensial Serangan Hama Penyakit Tanaman Padi di Jawa. Laporan Hasil Penelitian Balitan. Bogor.
- Natanegara, F dan Hiroichi,. 1992. Kemampuan Memangsa Beberapa Jenis Predator Terhadap Wereng Batang Coklat. In: Wereng Batang Coklat. Laporan Akhir Kerjasama Teknis Indonesia-Jepang Bidang Perlindungan Tanaman Pangan (ATA-162). Direktorat Jendral Tanaman Pangan. Jakarta.
- Natanegara, F dan Sawada, H. 1992. Pengamatan dan Strategi Pengedalian Penggerek Batang Padi Putih (Scirpophaga innotata Wlk) di Jalur Pantura. Laporan Akhir Kerjasama Teknis Indonesia-Jepang Bidang Perlindungan Tanaman Pangan (ATA-162). Direktorat Jendral Tanaman Pangan. Jakarta.
- Suparno, T. 1996. Determinasi Faktor-Faktor Dalam Inisiasi Diapause Penggerek Batang Padi Putih. Jurnal Perlindungan Tanaman Indonesia Vol. 5 No. 1, 1-6 1999.
- Sutherrst R W, G F Maywald, T Yonow dan P M Stevens. 1999. Climex for Windows 1.1 : Predicting The Effect of Climate on Plants and Animal [User Guide]. CSIRO. Queensland, Australia.